# **python-crfsuite Documentation** *Release 0.4*

**Terry Peng, Mikhail Korobov**

November 18, 2015

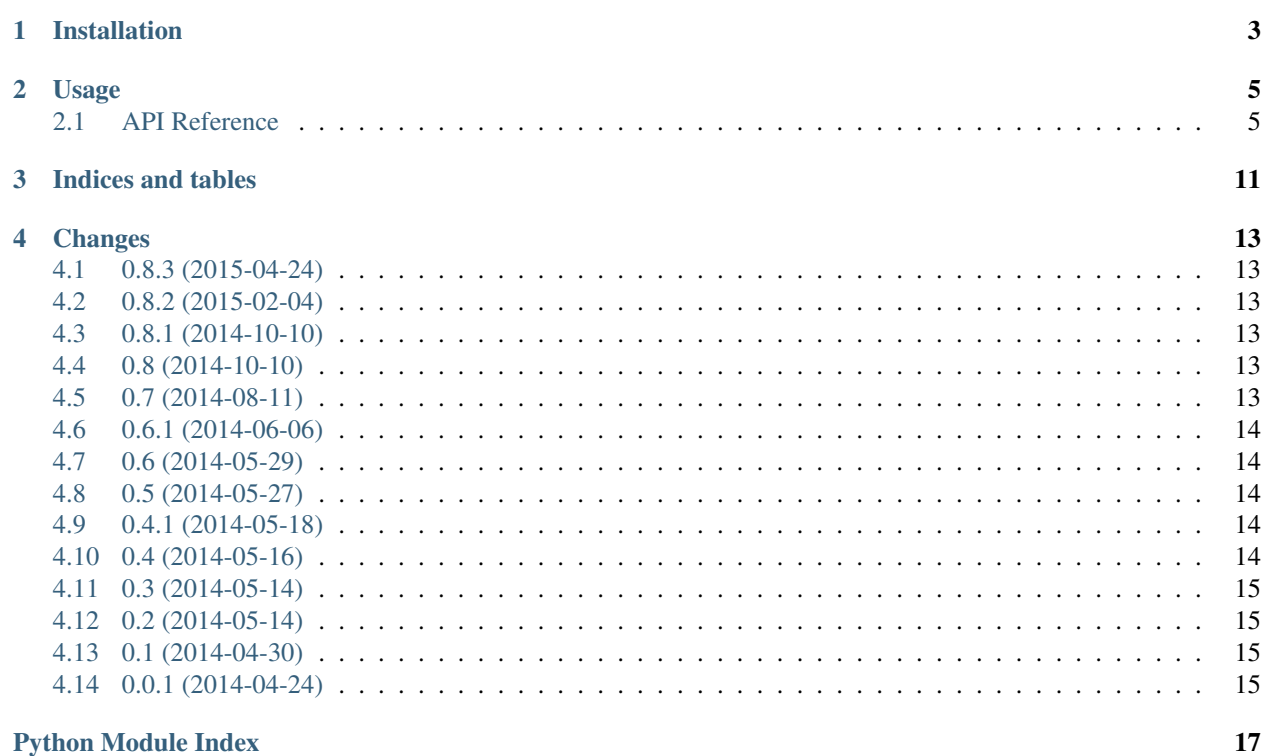

### **Python Module Index**

python-crfsuite is a python binding to [CRFsuite.](https://github.com/chokkan/crfsuite)

**CHAPTER 1**

# **Installation**

<span id="page-6-0"></span>pip install python-crfuite

### **Usage**

<span id="page-8-3"></span><span id="page-8-0"></span>• *[API Reference](#page-8-1)*

• [Example:](http://nbviewer.ipython.org/github/tpeng/python-crfsuite/blob/master/examples/CoNLL%202002.ipynb) building a Named Entity Recognition system with python-crfsuite.

python-crfsuite is licensed under MIT license. [CRFsuite](https://github.com/chokkan/crfsuite) C/C++ library is licensed under BSD license.

Development happens at github: <https://github.com/tpeng/python-crfsuite>

### <span id="page-8-1"></span>**2.1 API Reference**

#### <span id="page-8-2"></span>class pycrfsuite.**ItemSequence**

A wrapper for crfsuite ItemSequence - a class for storing features for all items in a single sequence.

Using this class is an alternative to passing data to  $Trainer$  and  $Targeter$  directly. By using this class it is possible to save some time if the same input sequence is passed to trainers/taggers more than once - features won't be processed multiple times. It also allows to get "processed" features/attributes that are sent to CRFsuite - they could be helpful e.g. to check which attributes (returned by  $info()$ ) are active for a given observation.

Initialize ItemSequence with a list of item features:

```
>>> ItemSequence([{'foo': 1, 'bar': 0}, {'foo': 1.5, 'baz': 2}])
<ItemSequence of size 2>
```
Item features could be in one of the following formats:

•{"string\_key": float\_weight, ...} dict where keys are observed features and values are their weights;

•{"string key": bool, ...} dict; True is converted to 1.0 weight, False - to 0.0;

•{"string\_key": "string\_value", ...} dict; that's the same as {"string\_key=string\_value": 1.0, ...}

•["string\_key1", "string\_key2", ...] list; that's the same as {"string\_key1": 1.0, "string\_key2": 1.0, ...}

•{"string\_prefix": {...}} dicts: nested dict is processed and "string\_prefix" s prepended to each key.

•{"string\_prefix": [...]} dicts: nested list is processed and "string\_prefix" s prepended to each key.

•{"string\_prefix": set([...])} dicts: nested list is processed and "string\_prefix" s prepended to each key.

Dict-based features can be mixed, i.e. this is allowed:

```
{"key1": float_weight,
"key2": "string_value",
 "key3": bool_value,
```
<span id="page-9-3"></span>"key4: {"key5": ["x", "y"], "key6": float\_value},

#### **items**(*self*)

}

Return a list of prepared item features: a list of {unicode\_key: float\_value} dicts.

```
>>> ItemSequence([["foo"], {"bar": {"baz": 1}}]).items()
[{'foo': 1.0}, {'bar:baz': 1.0}]
```
### **2.1.1 Training**

#### <span id="page-9-0"></span>class pycrfsuite.**Trainer**

Bases: pycrfsuite.\_pycrfsuite.BaseTrainer

The trainer class.

This class maintains a data set for training, and provides an interface to various training algorithms.

Parameters algorithm : {'lbfgs', 'l2sgd', 'ap', 'pa', 'arow'}

The name of the training algorithm. See  $Trainer.setect()$ .

params : dict, optional

Training parameters. See  $Trainer.set$  params() and  $Trainer.set()$ .

verbose : boolean

Whether to print debug messages during training. Default is True.

#### <span id="page-9-1"></span>**append**(*self*, *xseq*, *yseq*, *int group=0*)

Append an instance (item/label sequence) to the data set.

Parameters xseq : a sequence of item features

The item sequence of the instance. xseq should be a list of item features or an [ItemSequence](#page-8-2) instance. Allowed item features formats are the same as described in [ItemSequence](#page-8-2) docs.

yseq : a sequence of strings

The label sequence of the instance. The number of elements in yseq must be identical to that in xseq.

group : int, optional

The group number of the instance. Group numbers are used to select subset of data for heldout evaluation.

#### **clear**(*self*)

Remove all instances in the data set.

#### **get**(*self*, *name*)

Get the value of a training parameter. This function gets a parameter value for the graphical model and training algorithm specified by Trainer. select () method.

Parameters name : string

The parameter name.

<span id="page-9-2"></span>**get\_params**(*self*)

Get training parameters.

Returns dict

A dictionary with {parameter\_name: parameter\_value} with all trainer parameters.

<span id="page-10-10"></span>**help**(*self*, *name*)

Get the description of a training parameter. This function obtains the help message for the parameter specified by the name. The graphical model and training algorithm must be selected by  $Trainer.setlect()$ method before calling this method.

Parameters name : string

The parameter name.

Returns string

The description (help message) of the parameter.

**logparser** = None

**message**(*self*, *message*)

<span id="page-10-9"></span>**on\_end**(*self*, *log*)

<span id="page-10-4"></span><span id="page-10-3"></span>**on\_featgen\_end**(*self*, *log*)

<span id="page-10-7"></span>**on\_featgen\_progress**(*self*, *log*, *percent*)

**on\_iteration**(*self*, *log*, *info*)

<span id="page-10-8"></span>**on\_optimization\_end**(*self*, *log*)

<span id="page-10-6"></span>**on\_prepare\_error**(*self*, *log*)

<span id="page-10-5"></span>**on\_prepared**(*self*, *log*)

<span id="page-10-2"></span>**on\_start**(*self*, *log*)

#### **params**(*self*)

Obtain the list of parameters.

This function returns the list of parameter names available for the graphical model and training algorithm specified in Trainer constructor or by Trainer. select () method.

Returns list of strings

The list of parameters available for the current graphical model and training algorithm.

<span id="page-10-0"></span>**select**(*self*, *algorithm*, *type='crf1d'*)

Initialize the training algorithm.

Parameters algorithm : {'lbfgs', 'l2sgd', 'ap', 'pa', 'arow'}

The name of the training algorithm.

- 'lbfgs' for Gradient descent using the L-BFGS method,
- 'l2sgd' for Stochastic Gradient Descent with L2 regularization term
- 'ap' for Averaged Perceptron
- 'pa' for Passive Aggressive
- 'arow' for Adaptive Regularization Of Weight Vector

<span id="page-10-1"></span>type : string, optional

The name of the graphical model.

#### <span id="page-11-5"></span>**set**(*self*, *name*, *value*)

Set a training parameter. This function sets a parameter value for the graphical model and training algorithm specified by  $Trainer.setect$  () method.

#### Parameters name : string

The parameter name.

value : string

The value of the parameter.

<span id="page-11-2"></span>**set\_params**(*self*, *params*) Set training parameters.

#### Parameters params : dict

A dict with parameters {name: value}

#### **train**(*self*, *model*, *int holdout=-1*)

Run the training algorithm. This function starts the training algorithm with the data set given by [Trainer.append\(\)](#page-9-1) method.

#### Parameters model : string

The filename to which the trained model is stored. If this value is empty, this function does not write out a model file.

#### holdout : int, optional

The group number of holdout evaluation. The instances with this group number will not be used for training, but for holdout evaluation. Default value is -1, meaning "use all instances for training".

#### **verbose**

verbose: object

### **2.1.2 Tagging**

#### <span id="page-11-0"></span>class pycrfsuite.**Tagger**

The tagger class.

This class provides the functionality for predicting label sequences for input sequences using a model.

#### **close**(*self*)

```
Close the model.
```

```
dump(self, filename=None)
```
Dump a CRF model in plain-text format.

Parameters filename : string, optional

File name to dump the model to. If None, the model is dumped to stdout.

<span id="page-11-1"></span>**info**(*self*)

Return a [ParsedDump](#page-12-0) structure with model internal information.

<span id="page-11-3"></span>**labels**(*self*)

Obtain the list of labels.

Returns list of strings

The list of labels in the model.

#### <span id="page-12-5"></span>**marginal**(*self*, *y*, *pos*)

Compute the marginal probability of the label y at position pos for the current input sequence (i.e. a sequence set using  $Tagger.set()$  method or a sequence used in a previous  $Tagger.tag()$  call).

#### Parameters y : string

The label.

 $t : int$ 

The position of the label.

#### Returns float

The marginal probability of the label  $\gamma$  at position  $\tau$ .

#### **open**(*self*, *name*)

Open a model file.

#### Parameters name : string

The file name of the model file.

#### <span id="page-12-3"></span>**probability**(*self*, *yseq*)

Compute the probability of the label sequence for the current input sequence (a sequence set using Tagger. set () method or a sequence used in a previous Tagger. tag() call).

#### Parameters yseq : list of strings

The label sequence.

#### Returns float

The probability P(yseq|xseq).

#### <span id="page-12-1"></span>**set**(*self*, *xseq*)

Set an instance (item sequence) for future calls of  $Tagger.tag()$ ,  $Tagger.probability()$  and [Tagger.marginal\(\)](#page-11-3) methods.

Parameters xseq : item sequence

The item sequence of the instance. xseq should be a list of item features or an [ItemSequence](#page-8-2) instance. Allowed item features formats are the same as described in [ItemSequence](#page-8-2) docs.

#### <span id="page-12-2"></span>**tag**(*self*, *xseq=None*)

Predict the label sequence for the item sequence.

Parameters xseq : item sequence, optional

The item sequence. If omitted, the current sequence is used (a sequence set using [Tagger.set\(\)](#page-12-1) method or a sequence used in a previous [Tagger.tag\(\)](#page-12-2) call).

xseq should be a list of item features or an [ItemSequence](#page-8-2) instance. Allowed item features formats are the same as described in  $It$ emSequence docs.

#### Returns list of strings

The label sequence predicted.

#### <span id="page-12-4"></span>**2.1.3 Debugging**

#### <span id="page-12-0"></span>class pycrfsuite.\_dumpparser.**ParsedDump**

CRFsuite model parameters. Objects of this type are returned by  $pycrfsuite$ . Tagger. info() method.

### **Attributes**

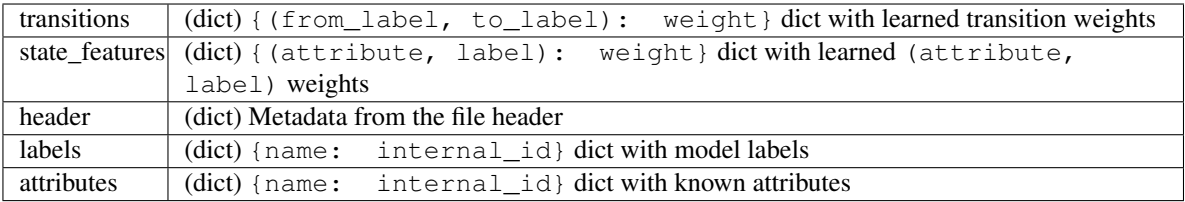

**CHAPTER 3**

**Indices and tables**

- <span id="page-14-0"></span>• genindex
- modindex
- search

### **Changes**

### <span id="page-16-1"></span><span id="page-16-0"></span>**4.1 0.8.3 (2015-04-24)**

• fix build on Windows. (thanks @fgregg)

### <span id="page-16-2"></span>**4.2 0.8.2 (2015-02-04)**

- memory leak is fixed by updating the bundled CRFsuite C++ library;
- the wrapper is rebuilt with Cython 0.21.2.

### <span id="page-16-3"></span>**4.3 0.8.1 (2014-10-10)**

• fix packaging issues with 0.8 release.

### <span id="page-16-4"></span>**4.4 0.8 (2014-10-10)**

- ItemSequence wrapper is added;
- tox tests are fixed.

### <span id="page-16-5"></span>**4.5 0.7 (2014-08-11)**

- More data formats for xseq: {"prefix": {feature\_dict}} and {"key": set(["key1",...])} feature dicts are now accepted by [pycrfsuite.Trainer](#page-9-0) and [pycrfsuite.Tagger](#page-11-0);
- feature separator changed from "=" to ":" (it looks better in case of multi-level features);
- small doc and README fixes.

### <span id="page-17-0"></span>**4.6 0.6.1 (2014-06-06)**

- Switch to setuptools;
- wheels are uploaded to pypi for faster installation.

# <span id="page-17-1"></span>**4.7 0.6 (2014-05-29)**

• More data formats for xseq: {"key": "value"} and {"key": bool\_value} feature dicts are now accepted by pycrfsuite. Trainer and pycrfsuite. Tagger.

### <span id="page-17-2"></span>**4.8 0.5 (2014-05-27)**

- Exceptions in logging message handlers are now propogated and raised. This allows, for example, to stop training earlier by pressing Ctrl-C.
- It is now possible to customize *[pycrfsuite.Trainer](#page-9-0)* logging more easily by overriding the following methods: [pycrfsuite.Trainer.on\\_start\(\)](#page-10-2), [pycrfsuite.Trainer.on\\_featgen\\_progress\(\)](#page-10-3), [pycrfsuite.Trainer.on\\_featgen\\_end\(\)](#page-10-4), [pycrfsuite.Trainer.on\\_prepared\(\)](#page-10-5), [pycrfsuite.Trainer.on\\_prepare\\_error\(\)](#page-10-6), [pycrfsuite.Trainer.on\\_iteration\(\)](#page-10-7), [pycrfsuite.Trainer.on\\_optimization\\_end\(\)](#page-10-8) [pycrfsuite.Trainer.on\\_end\(\)](#page-10-9). The feature is implemented by parsing CRFsuite log. There is pycrfsuite.BaseTrainer that is not doing this.

# <span id="page-17-3"></span>**4.9 0.4.1 (2014-05-18)**

• [pycrfsuite.Tagger.info\(\)](#page-11-1) is fixed.

# <span id="page-17-4"></span>**4.10 0.4 (2014-05-16)**

- (backwards-incompatible) training parameters are now passed using params argument of [pycrfsuite.Trainer](#page-9-0) constructor instead of \*\*kwargs;
- (backwards-incompatible) logging support is dropped;
- *verbose* argument for *pycrfsuite*. Trainer constructor;
- [pycrfsuite.Trainer.get\\_params\(\)](#page-9-2) and [pycrfsuite.Trainer.set\\_params\(\)](#page-11-2) for getting/setting multiple training parameters at once;
- string handling in Python 3.x is fixed by rebuilding the wrapper with Cython 0.21dev;
- algorithm names are normalized to support names used by crfsuite console utility and documented in crfsuite manual;
- type conversion for training parameters is fixed: feature.minfreq now works, and boolean arguments become boolean.

### <span id="page-18-0"></span>**4.11 0.3 (2014-05-14)**

python-crfsuite now detects the featue format (dict vs list of strings) automatically - it turns out the performance overhead is negligible.

- Trainer.append\_stringslists and Trainer.append\_dicts methods are replaced with a single [pycrfsuite.Trainer.append\(\)](#page-9-1) method;
- Tagger.set\_stringlists and Tagger.set\_dicts methods are removed in favor of [pycrfsuite.Tagger.set\(\)](#page-12-1) method;
- feature\_format arguments in *[pycrfsuite.Tagger](#page-11-0)* methods and constructor are dropped.

# <span id="page-18-1"></span>**4.12 0.2 (2014-05-14)**

- [pycrfsuite.Tagger.dump\(\)](#page-11-4) and [pycrfsuite.Tagger.info\(\)](#page-11-1) methods for model debugging;
- a memory leak in Trainer is fixed (trainer instances were never garbage collected);
- documentation and testing improvements.

## <span id="page-18-2"></span>**4.13 0.1 (2014-04-30)**

Many changes; python-crfsuite is almost rewritten.

# <span id="page-18-3"></span>**4.14 0.0.1 (2014-04-24)**

Initial release.

Python Module Index

<span id="page-20-0"></span>p

pycrfsuite, [5](#page-8-1) pycrfsuite.\_dumpparser, [9](#page-12-4)

## A

append() (pycrfsuite.Trainer method), [6](#page-9-3)

### C

clear() (pycrfsuite.Trainer method), [6](#page-9-3) close() (pycrfsuite.Tagger method), [8](#page-11-5)

### D

dump() (pycrfsuite.Tagger method), [8](#page-11-5)

# G

get() (pycrfsuite.Trainer method), [6](#page-9-3) get\_params() (pycrfsuite.Trainer method), [6](#page-9-3)

### H

help() (pycrfsuite.Trainer method), [7](#page-10-10)

### I

info() (pycrfsuite.Tagger method), [8](#page-11-5) items() (pycrfsuite.ItemSequence method), [6](#page-9-3) ItemSequence (class in pycrfsuite), [5](#page-8-3)

### L

labels() (pycrfsuite.Tagger method), [8](#page-11-5) logparser (pycrfsuite.Trainer attribute), [7](#page-10-10)

### M

marginal() (pycrfsuite.Tagger method), [8](#page-11-5) message() (pycrfsuite.Trainer method), [7](#page-10-10)

# O

on\_end() (pycrfsuite.Trainer method), [7](#page-10-10) on\_featgen\_end() (pycrfsuite.Trainer method), [7](#page-10-10) on\_featgen\_progress() (pycrfsuite.Trainer method), [7](#page-10-10) on\_iteration() (pycrfsuite.Trainer method), [7](#page-10-10) on\_optimization\_end() (pycrfsuite.Trainer method), [7](#page-10-10) on\_prepare\_error() (pycrfsuite.Trainer method), [7](#page-10-10) on\_prepared() (pycrfsuite.Trainer method), [7](#page-10-10) on\_start() (pycrfsuite.Trainer method), [7](#page-10-10)

open() (pycrfsuite.Tagger method), [9](#page-12-5)

### P

params() (pycrfsuite.Trainer method), [7](#page-10-10) ParsedDump (class in pycrfsuite.\_dumpparser), [9](#page-12-5) probability() (pycrfsuite.Tagger method), [9](#page-12-5) pycrfsuite (module), [5](#page-8-3) pycrfsuite.\_dumpparser (module), [9](#page-12-5)

### S

select() (pycrfsuite.Trainer method), [7](#page-10-10) set() (pycrfsuite.Tagger method), [9](#page-12-5) set() (pycrfsuite.Trainer method), [7](#page-10-10) set\_params() (pycrfsuite.Trainer method), [8](#page-11-5)

# T

tag() (pycrfsuite.Tagger method), [9](#page-12-5) Tagger (class in pycrfsuite), [8](#page-11-5) train() (pycrfsuite.Trainer method), [8](#page-11-5) Trainer (class in pycrfsuite), [6](#page-9-3)

### V

verbose (pycrfsuite.Trainer attribute), [8](#page-11-5)